Міністерство освіти і науки України Вінницький національний технічний університет

# **МОДЕЛЮВАННЯ І ОПТИМІЗАЦІЯ ПРОЦЕСІВ РОЗВИТКУ ВИРОБНИЧИХ СИСТЕМ З УРАХУВАННЯМ ВИКОРИСТАННЯ ЗОВНІШНІХ РЕСУРСІВ ТА ЕФЕКТІВ ОСВОЄННЯ**

Монографія

За загальною редакцією Т. М. Боровської

Вінниця ВНТУ 2009

УДК 519.81 M 74

 *Автори:* 

#### Т. М. Боровська, С. П. Бальора, В. А. Северілов, П. В. Северілов

Рекомендовано до друку Вченою радою Вінницького національного технічного університету Міністерства освіти і науки України (протокол № 13 від 3.07.2008 р.)

 *Рецензенти:* 

**І. І. Хаймзон,** доктор технічних наук, професор

**С. В. Юхимчук,** доктор технічних наук, професор

**Моделювання** і оптимізація процесів розвитку виробничих М 74 систем з урахуванням використання зовнішніх ресурсів та ефектів освоєння : Монографія / За заг. ред. Т. М. Боровської. − Вінниця : ВНТУ, 2009. − 255 с.

ISBN 978-966-641-312-6

В монографії розглядаються питання теоретичного обґрунтування, програмної реалізації і практичного застосування методів оптимізації процесів розвитку виробничих систем з урахуванням ефектів освоєння виробництва. Розглядаються альтернативні постановки задач оптимального управління розвитком – з горизонтальною і вертикальною інтеграцією виробничих елементів і централізованим управлінням, децентралізованих з локальними управліннями, з різними змінними управління. Об'єднує різнорідні задачі концепція раціональних технологій конструювання робочих математичних моделей – таких, що виконуються в середовищах пакетів для моделювання. Для кожної задачі подано повний цикл моделювання – від побудови лінгвістичної моделі до конструювання програмної системи для проведення широкого кола досліджень, в тому числі – повного аналізу ризиків розвитку.

**УДК 519.81** 

**ISBN 978-966-641-312-6** 

© Т. Боровська, С. Бадьора, В. Северілов, П. Северілов, 2009

## **ЗМІСТ**

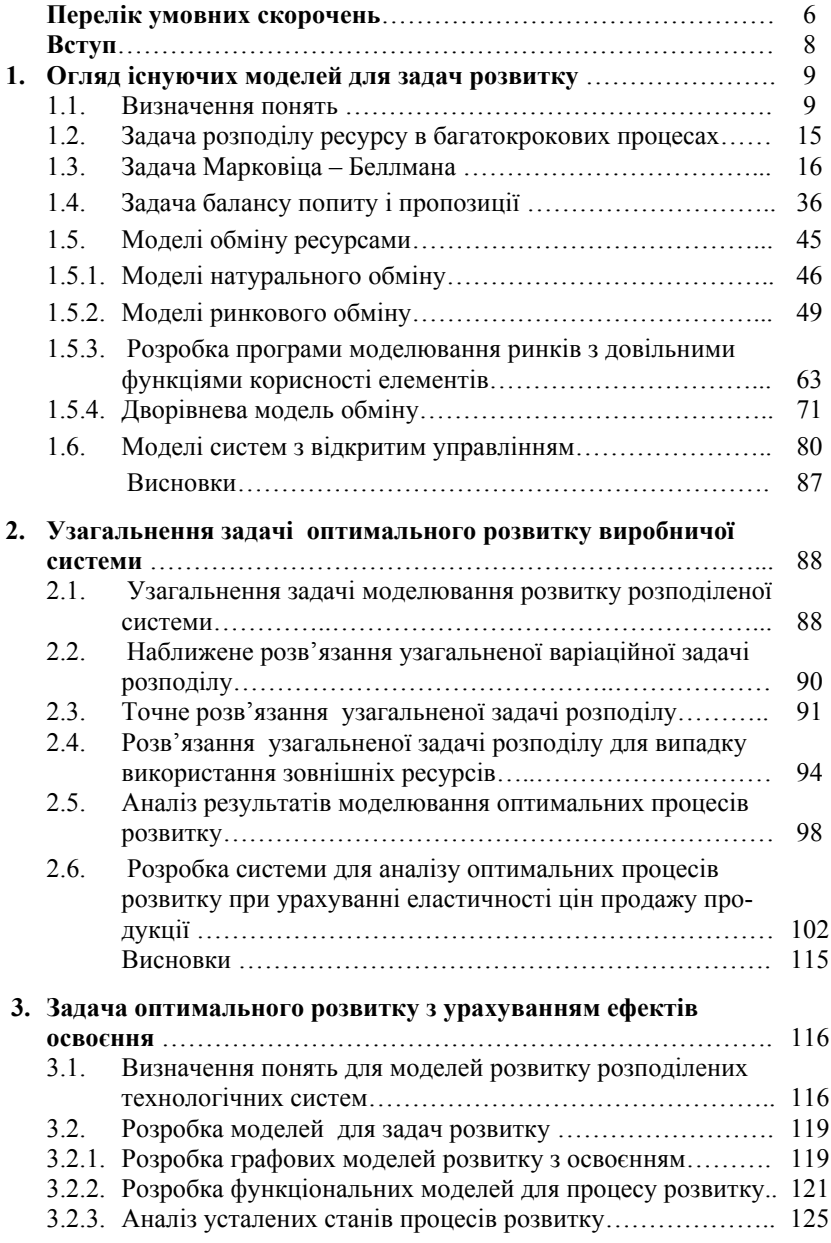

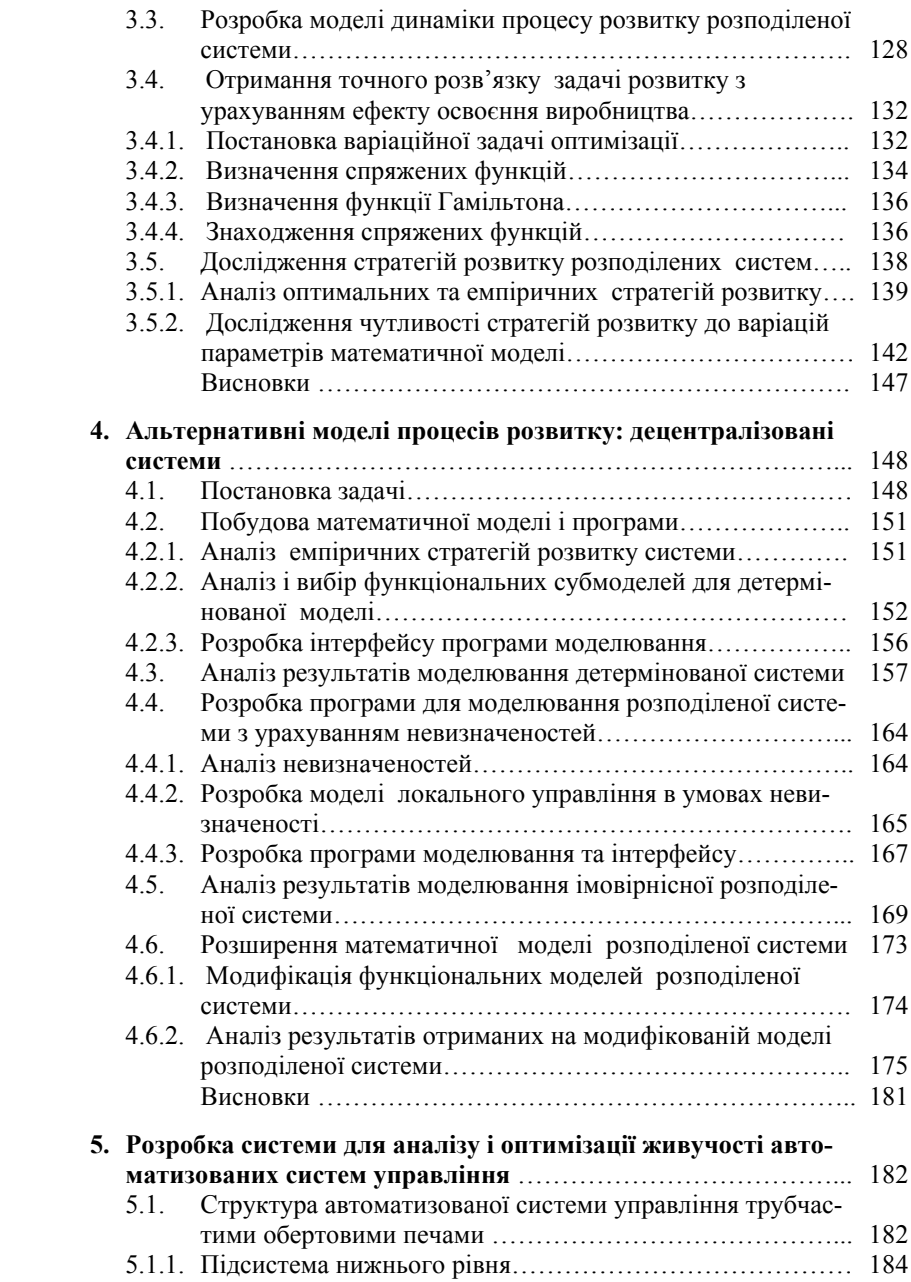

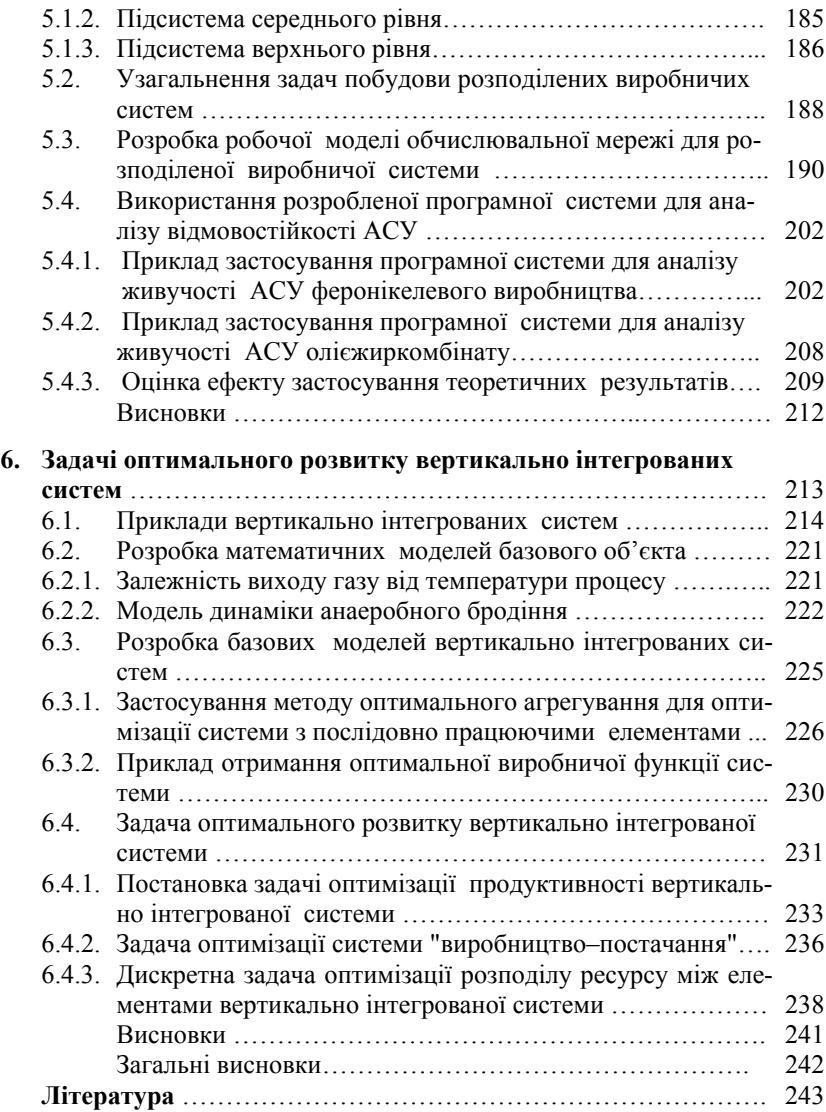

#### **ПЕРЕЛІК УМОВНИХ СКОРОЧЕНЬ**

- *fi(x) –* виробнича функція *і*-го елемента системи
- $F(x,y)$  критеріальна функція у варіаційній задачі розподілу
- *G(x,y) –* функція розвитку у варіаційній задачі розподілу
	- *x –* темп виробництва у варіаційній задачі розподілу
	- *y –* темп ресурсів на розвиток у варіаційній задачі розподілу
- *Fin(y) –* монотонна позитивна функція, що може бути випуклою, увігнутою, не мати неперервних похідних
- *FinO(dxp )–* функція обернена до функції *Fin(y)*
	- *po –* коефіцієнт освоєння
		- α *–* параметр оновлення ковзного середнього
- *fcv(.), fd(.)*  функції освоєння, попиту
- *fin(.), fj(.)* функції розвитку та критерію
	- *ЦОМ –* центральна обчислювальна машина
		- $\varphi_1(\cdot)$  обмеження по вартості елемента
			- $\bar{\varphi}_2$  вектор-функція, яка задає зв'язки між  $r_{ij}$
		- *krok –* крок моделювання
- *H(cv,cp) –* функція Гамільтона для динамічної системи
- $\psi J(t)$ ,  $\psi c v(t)$  спряжені функції
	- *rzp –* нормований критерій перспективності задач
	- *Vygr(ri)–* функція від рангу елемента
		- *САК –* система автоматизованого керування
		- *УСО –* пристрій віддаленого зв'язку з об'єктом
		- *РТП –* рудно-термічна піч
		- *ПЛК –* програмований логічний контролер
	- *Т1,...ТN –* окремі задачі системи
		- *Аik –* матриця інформаційного обміну між окремими задачами
		- *Rij –* матриця реалізації системи задач в розподіленій системі
		- *Bil –* матриця інформаційного обміну між елементами розподіленої системи

Змінні програмних модулів

- *Vv, vv, vV –* коефіцієнт "змінних" витрат: вектор, скаляр, змінна без значень
- *Vp, vp, vP –* коефіцієнт "постійних" витрат: вектор, скаляр, змінна без значень
- *Xp, xp, xP –* темп випуску продукції: вектор, скаляр, змінна без значень
	- $cv, cv -$  виробничі витрати на одиницю вимірювання
- *xs –* накопичений випуск продукції
- *Vytr –* виробничі витрати
- *xkro(t) –* зовнішні ресурси
	- <sup>τ</sup> *–* запізнення віддачі витрат на розвиток
	- *Inv –* темп витрат на розвиток
	- $\Delta X_i$ <sub>i</sub> прирощення виробничих потужностей в розполіленій системі
		- *ki –* показник ефективності витрат на розвиток
		- *Rt –* поточний обсяг потреб
		- *Ry –* обсяг потреб за попередній період
	- *Dxp –* потрібне прирощення темпу випуску
	- *Sxp –* сумарний темп виробництва в розподіленій системі
	- *Sus –* накопичений темп сумарного виробництва
	- *xin –* темп витрат на розвиток
- *(Roz<sub>t</sub>)* матриця поточного нормованого розподілу ресурсів

*Примітка*. В зв'язку з тим, що робота виконана повністю в об'єктному середовищі математичного пакета, одна і та ж змінна в різних математичних виразах і програмних модулях може бути скалярною змінною, ранжованою (вектором), матрицею і "змінною без значення", що використовується в символьних обчисленнях. В роботі така змінна позначається однаковими літерами, але великими або малими, наприклад: *xp* – скаляр, *Xp* – вектор, *xP* – змінна без значення.

#### **ВСТУП**

Чим відрізняються сьогоднішні виробничі системи від систем вчорашніх?

Вважається, що – коротким життєвим циклом продуктів і технологій. Дійсно, моделі автомобілів змінюються раз на рік, мобільних телефонів – два три рази на рік. Зрозуміло, що коефіцієнт конструкторської і технологічної новизни складає не більше 2–7%. Однак, це наслідки, причина в глобалізації і швидкому насиченні потреб в певному продукті. В епоху Адама Сміта для насичення потреб в шкарпетках потрібно було 100 років, сьогодні для насичення потреб в новому поколінні телевізорів, мобільних телефонів, автомобілів достатньо 3–10 років. Ще одна глибока відмінність сучасних виробничих систем – суттєве зменшення собівартості продуктів протягом життєвого циклу.

Як планувати виробництва окремих продуктів? Куди віднести задачі оптимального управління розвитком? Монографія – спроба предметної відповіді – через розв'язку задач оптимального управління розвитком і моделювання процесів розвитку. Застосуємо аналогію для визначення змін в постановці оптимізаційних задачі і проведенні міждисциплінарних границь: 50 років тому змінилась концепція проектування пасажирських літаків від "спочатку зробимо вище, швидше, далі від усіх, потім бомболюк переробимо на кабінку для пасажирів", до: "вивчимо дійсні потреби пасажира, посадимо його в крісло і побудуємо навколо крісел салон, а навколо салону – літак". Тобто, майже одразу очевидно, що розробка певного виробу повинна починатися з урахування потреб споживачів, а функції економіки зводяться до ефективної реалізації оптимальних стратегій: укладання угод, мінімізації транзакційних витрат, ефективного обліку, нарешті. В рамках "чистої економіки" проблеми оптимального розвитку принципово не можуть бути розв'язані, тому що першопричина змін – дослідники, конструктори і технологи, що створюють високі технології та наукомістку продукцію. Чим відрізняються моделі і методи нашої монографії від аналогів? – Звернемось до аналогії: танковий дизель є багатопаливним – працює фактично на всьому, що горить. Згадаємо структуру класичних робіт з оптимізації і моделювання – спочатку формалізоване викладення обмежень типу: лінійність, строга монотонність, випуклість, наявність відповідної кількості неперервних похідних. Потім за допомогою вишуканих і витончених аналітичних методів знаходиться точне чи наближене аналітичне розв'язку; витонченими і вишуканими методами доводяться і досліджуються властивості вихолощеного розв'язку. В монографії універсальність досягається відмовою від пошукових обчислювальних методів на користь "безвідмовного" методу прямого перебору, а проблема розмірності вирішується застосуванням декомпозиційних методів.

### **1. ОГЛЯД ІСНУЮЧИХ МОДЕЛЕЙ ДЛЯ ЗАДАЧ РОЗВИТКУ**

В цій монографії не ставиться ціль дати повний огляд робіт з оптимального управління процесами розвитку – це просто неможливо зробити в рамках монографії. Це фундаментальна задача для наукознавців та істориків науки. В першому розділі "*розглянуто*" класичні моделі для задач розвитку, зокрема, і коеволюційної динаміки, взагалі. Відібрано тільки ті моделі, що були стартовими прототипами, початковими "*станами розуму*" при розробці нових математичних моделей, адекватних сучасним потребам практики і можливостям обчислювальних систем. Запорука успішності процесу побудови математичних моделей для нових задач – ефективність лінгвістичної моделі – словесного опису об'єкта і задачі. Тому просто необхідно уточнювати зміст термінів, що часто є пустими безреферентними штампами. Як спонтанний приклад семантичних і прагматичних проблем визначимо два використаних вище терміни.

"*Розглянуті*": всі відібрані математичні моделі були реалізовані в середовищах математичних пакетів і на цих робочих моделях відтворені були відомі теоретичні результати і проведені дослідження. Простіше: можна вивчити властивості об'єкта "велосипед" за описами, а можна зробити згідно з описом "велосипед" і "покататись" на ньому.

"*Станами розуму*": Р. Беллман називав метод динамічного програмування не методом, а саме *станом розуму***,** тобто для вихованих на роботах Беллмана словосполучення "стан розуму" є також специфічним асоціативним ключем, або паролем.

Прямими прототипами для моделей і методів нашої монографії були роботи [8, 21–23, 30, 31]. Для поставлених цілей там містяться усі використані "зовнішні ресурси". Починаємо розділ з визначення використаних і введених понять.

#### **1.1. Визначення понять**

Терміни, що використовуються в роботі і широко вживаються в технічній і економічній літературі, є досить розмитими, тому даємо визначення термінів саме стосовно задач роботи. Визначимо поняття і термінологію для вибраного напрямку досліджень.

*Технічні об'єкти в роботі* – розподілені виробничі системи – металургійні, хімічні, енергетичні, підприємства харчової промисловості та автоматизовані системи управління виробництвом. Спільним для виробництв – об'єктів роботи, є розподіленість і неперервне оновлення технологій і продуктів виробництва і, відповідно, – математичні моделі функціонування і розвитку. Можливе розширення області застосування моделей оптимального управління розвитком на інформаційні продукти і послуги, однак, в рамках нашої роботи, така задача не ставиться.

*Ресурси* – матеріальні, інформаційні, енергетичні та інші витрати в процесах виробництва і розвитку засобів виробництва [54–56, 116]. Власні, зовнішні ресурси – системно-аналітичні поняття, що залежать від того, як проводяться границі системи: власні ресурси – ті, що створені в границях системи.

*Виробничий елемент* – перетворювач певних ресурсів у певний продукт. Ресурс і продукт вважаються вимірюваними. Виробничий елемент вважається нероздільним. Розподілені технологічні системи можуть бути багатопродуктовими і багаторесурсними.

Вважається, що завжди можна агрегувати ресурси і продукти [22, 24, 67, 83, 113, 121]. Це дає нам можливість розглядати агреговані – одноресурсні, однопродуктові технічні системи, в тому числі оптимально агреговані [89].

*Продукт* – результат виробництва, що знайшов використання за межами, або в середині системи. Це вироби, матеріали, продукти, інформація та ін.

*Виробнича функція (ВФ)* – залежність між кількістю витрачених ресурсів і кількістю виробленого продукту в деякій виробничій системі. Модель виробничої функції – математичний опис ВФ для певного класу реальних виробничих елементів. Далі, за замовчуванням, замість терміну "модель виробничої функції" використовуємо термін "виробнича функція" (ВФ).

*Виробнича система* – набір виробничих елементів та зв'язків типу "вхід-вихід" між елементами [143]. Серед множини можливих структур виробничих систем виділимо такі, що досліджуються в цій роботі.

*Система з паралельно-працюючими елементами* – набір виробничих елементів, кожний з яких переробляє певну частку загального ресурсу, що надходить до системи у певний продукт. Усі елементи використовують один і той же ресурс і виробляють один і той же продукт.

Вхідний ресурс за певними правилами розподіляється між елементами, а виходи усіх елементів об'єднуються в сумарне виробництво продукту. Особливістю реальних виробничих систем є те, що технології і відповідні виробничі функції можуть суттєво відрізнятись [143].

Неважко побудувати моделі для послідовно поєднаних систем. На базі моделей паралельно і послідовно поєднаних систем можна будувати моделі виробничих систем з довільними структурами.

*Вертикально інтегрована система* – система, елементи якої поєднані згідно з етапами певної технології для виробництва певного класу кінцевих продуктів. Приклади таких систем – нафтодобування, нафтопереробка і постачання нафтопродуктів, видобування руди і вугілля, сталеваріння, заготовки, профілі і листи, кораблі, мости, вагони. В певних умовах виробничій системі вигідно спеціалізуватись на окремому етапі технологічного процесу, в інших умовах – інтегрувати декілька етапів технологічного процесу.

*Розподілена система* – в нашій роботі це система з паралельно працюючими елементами, що пов'язані тільки через спільний ресурс і сумарне виробництво. В цьому аспекті робота є продовженням досліджень цього класу систем [28, 89].

Термін "паралельно працюючі елементи" означає також, що при моделюванні систему можна оптимально агрегувати – замінити одним еквівалентним елементом, що витрачає усі ресурси системи і виробляє продукції стільки ж, скільки виробляє вся система при оптимальному розподілі ресурсу [46, 89]. Типовий приклад розподілених систем – сучасні металургійні, нафтохімічні, енергетичні системи, обчислювальні мережі і алгоритми для оптимізаційних задач високої розмірності [81].

*Розподілена технологічна система* – в нашій роботі це розподілена система, де головним системоутворювальним фактором є технологія виробництва.

Саме технологія визначає рівень економічності, екологічності та якості металургійних виробництв, що при старих технологіях забруднюють оточення в радіусі десятків кілометрів, а при нових технологіях можуть працювати в центрі міста. Приклад – металургійні мінізаводи з виробництва якісних сталей і прецизійних складних металевих профілів.

*Децентралізована система* – розподілена система, елементи якої можуть самостійно, виходячи з власних локальних критеріїв, управляти своїм функціонуванням і розвитком, а "центральний елемент управління" визначає загальні для всіх елементів параметри [109].

Проблеми децентралізації досить вичерпно розглянуті, узагальнені і формалізовані в [108–110], однак там не подано конструктивних методів управління децентралізованими системами. Запропоновані методи "узгодження взаємодій елементів", "координації взаємодій" самими авторами визначені як обмежені [109].

*Процес розвитку* – дуже розмитий термін, в нашій роботі означає тільки якісні (нові технології) і кількісні (потужність та кількість технологічних агрегатів) зміни засобів виробництва.

*Функція розвитку* – залежність між обсягом ресурсів, що вкладаються в розширення виробничої потужності (максимального значення ВФ) і прирощенням виходу "продукції". В цій роботі поняття "функція виробництва", "функція розвитку", "ціна" – конкретні, суто технологічні показники. Наприклад, виробнича функція визначається так: використано Х фізичних одиниць ресурсу і отримано Y одиниць продукту, що в

рамках виробничого об'єднання (сьогодні в єдині технологічні системи об'єднуються металургійні, гірничорудні, вугільні, коксохімічні виробництва) може бути обміняна на XV(Y) одиниць ресурсу.

Різниця (XV(Y) – Х) – ефект виробництва, може бути використана як для розширення виробництва, так і для зовнішніх, відносно цієї технологічної системи, цілей (розвитку інших виробництв, накопичення та ін.).

Відношення XV(Y)/Х – показник ефективності технологічного перетворювача ресурсу. Природна мета будь-якої виробничої системи – максимізація обсягу виробництва за певний "плановий період".

*Плановий період* – інтервал часу від початку розвитку до моменту, коли це виробництво вичерпує свої можливості, замінюється принципово іншими за технологією і навіть за призначенням.

*Критерії.* Коли визначені технології узагальненого виробництва і технології розширення виробництва, природно поставити задачу максимізації накопиченого прибутку за рахунок оптимального розподілу власних і зовнішніх ресурсів між накопиченням та розширенням виробництв, а також розподілу ресурсів між напрямками розвитку розподіленої системи. Мета накопичення – створити ресурси для нових виробництв, нових проектів. Тому як основний критерій оптимізації вибираємо сумарне накопичення за період розвитку.

*Математичне моделювання* – в літературі існують дещо різні визначення цього поширеного поняття. Поняття "математичне моделювання" охоплює широкий спектр задач – від математичних моделей простих технічних систем – транзистора, електродвигуна, вібростенда до математичних моделей металургійного агрегату і системи підприємств.

Деякі автори [108–110, 122, 142, 143] відносять моделі технічних пристроїв до *метричних моделей*, якщо вони тільки дають зв'язок між змінними вектора вимірювання і вектора стану, і навіть *апроксимацій*, що дають наближення емпіричних даних в класі певних функцій – сплайнів, сплесків та ін.

В монографії розробляються і досліджуються математичні моделі технологічних агрегатів і виробничих систем, що не обов'язково складніші за метричні моделі та апроксимації, але якісно інші, ніж метричні та апроксимаційні моделі. До моделей рівня "технологічний агрегат", "виробнича система" не можна застосовувати критерії адекватності і точності метричних та апроксимаційних моделей. Подамо цю різницю цитатами: "Перевірка адекватності моделі є різною в залежності від застосувань ... модель слід оцінювати по її здатності відтворювати і прогнозувати характеристики поведінки системи – стійкість, коливання, зростання, середній період коливань, загальні взаємозв'язки змінних,

що змінюються з часом, і тенденції до підсилення чи послаблення збурень, викликаних зовнішніми причинами" [142].

*Метамодель* – в нашій роботі це модель процесу побудови моделі складної технічної системи. Це конкретизація запропонованого М. Пєшелем [122] підходу до моделювання еволюційних процесів на базі ієрархії елементарних процесів росту з обмеженням.

В табл.1.1 подано схему "породжуючого механізму" для виробничої системи – "вежі" з елементарних процесів. На кожному рівні діє механізм зростання з обмеженням, що має внутрішні зворотні додатні і від'ємні зв'язки (ЗЗ) та зовнішні входи від вищого рівня ієрархії. Для виробничої системи це:

1) розробка виробів і технологій – "виробництво інтелектуальної продукції";

2) створення виробничих фондів – створення засобів виробництва;

3) виробництво продукції – виробництво продуктів і виробів.

У великих системах зв'язки між рівнями замикаються. Обмежуємося моделями рівнів 2 і 3 з урахуванням дії механізмів розвитку. Ієрархічна модель процесів розвитку добре узгоджується з емпіричними даними про "швидку" і "повільну" виробничу функцію виробничої системи. Виробничі функції розглядаємо як зовнішній емпіричний факт, досить пояснений і обґрунтований теоретично.

*Процеси функціонування і розвитку.* Вибрана багаторівнева модель узагальнених виробничих функцій визначає процеси функціонування і розвитку. Конкретизуємо терміни, що часто використовуються в цьому науковому напрямку.

Процес функціонування – процес нижнього рівня (табл. 1.1), виходом якого є певний матеріальний чи інформаційний продукт.

Процес розвитку – процес середнього рівня (табл. 1.1), виходом якого є параметр нижнього рівня – узагальнена "виробнича потужність" [109]. Розвиток може бути і зворотним, коли "виробничі потужності" згортаються, конвертуються, утилізуються.

Процес "навчання" – процес третього – верхнього рівня, інтерпретація якого – підвищення ефективності перетворення ресурсу в продукт на першому і другому рівнях.

Змістовно, "навчання" – вдосконалення технологічних процесів, програм управління, комунікації, введення інновацій – нових матеріальних та інформаційних технологій, зокрема, нових моделей і методів управління. Саме цьому напрямку присвячені дослідження описані в цій роботі.

#### Таблиця 1.1

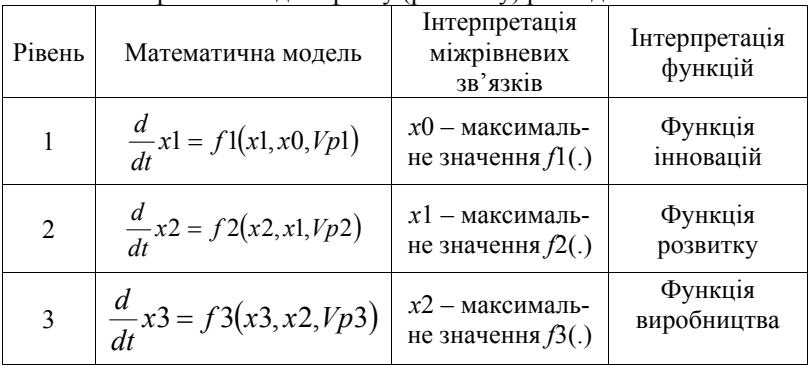

Багаторівнева модель росту (розвитку) розподіленої системи

*Ціни обміну ресурсів.* Математичні моделі розподілених систем будуть принципово неадекватними реальним, якщо в них не включено процеси обміну між елементами, продуктами і ресурсами.

Визначимо це на прикладі: дві ЦОМ обчислювальної системи можуть обмінятись задачами, що вимагають різних витрат обчислювальних ресурсів. Природно тут ввести міри вагомості задач в системі – "ціни". Розглянемо математичні моделі розподілених систем, де "природним" чином виникають поняття "ціни" (оцінки):

– Пряма і спряжена задачі лінійного програмування. Для виробничої задачі змінні спряженої задачі трактуються як "оптимальні оцінки ресурсів", зокрема, надлишкові ресурси мають нульові оцінки.

Наприклад: "*в рассматриваемом алгоритме декомпозиции осуществляется координация решения подзадач с помощью системы цен. Двойственные переменные представляют собой так называемые цены на дефицитные ресурсы*" [81].

– Метод невизначених множників Лагранжа. В класичній задачі нелінійного програмування [45] множники Лагранжа теж інтерпретуються як "ціни" ресурсів.

– Спряжені функції у варіаційній задачі Лагранжа теж характеризують "ціни" певних параметрів відносно значення критерію – звичайно інтегрального функціоналу [4, 20, 32, 75, 99].

Тобто в конкретний момент часу процесу спряжена функція характеризує прирощення критерію (звичайно сумарного випуску продукції за певний період) на одиницю прирощення певної змінної – стану чи управління.

#### **1.2. Задача розподілу ресурсу в багатокрокових процесах**

Р. Беллман називає задачу розподілу ресурсу в багатокрокових процесах "задачею розподілу" [35]. Ця задача у Беллмана є тестовою для альтернативних методів оптимізації в тому числі і для методу динамічного програмування. По суті це задача оптимізації розвитку виробничих систем, що була досить повно досліджена 50 років тому Беллманом і особливо актуальною стала сьогодні. Зміст цього і наступного підрозділу – ретельне перенесення задач з першоджерела [35, 37] в середовище математичного пакету, перетворення в робочі моделі.

Головна мета такого конкретного розгляду була в розумінні логіки і методології побудови моделей процесів розвитку і пошук можливостей, в рамках цієї логіки і методології, розв'язання більш складних задач розвитку.

Виявилось, що у випадку довільних цільових функцій і функцій обмежень задачі оптимального управління розвитком вимагають інших підходів (можна сказати і "іншої парадигми", але це не допоможе пошуку розв'язання).

Тому, перш ніж відмовлятися від певних здобутків певного напрямку, переглядаємо їх з усіма дрібницями – отриманням похідних, групуванням змінних і т.д.

#### **Постановка одновимірної задачі**

Розглядаємо задачу визначення максимуму функціоналу

$$
J(y) = \int_{0}^{T} F(x, y)dt,
$$
\n(1.1)

де функції *x*(*t*), *y*(*t*) зв'язані диференціальним рівнянням

$$
\frac{d}{dt}x(t) = G(x(t), y(t)), x(0) = c > 0
$$
\n(1.2)

 $\overline{\textbf{i}}$  на функцію  $\overline{v}(t)$  накладено обмеження

$$
0 \le y \le x. \tag{1.3}
$$

Функції  $F(x, y)$  та  $G(x, y)$  вважаються заданими. При відсутності обмежень – це класична задача варіаційного числення, при наявності обмеження – це окремий випадок задачі Больца. Беллман довів, що розв'язання може мати три інтервали ("все в розвиток", "пропорційно", "все в накопичення").

Головна мета цього розділу виявлення і строге обґрунтування структури розв'язання узагальненої задачі розподілу. При виконанні певних "природних" умов розв'язання має такий вигляд

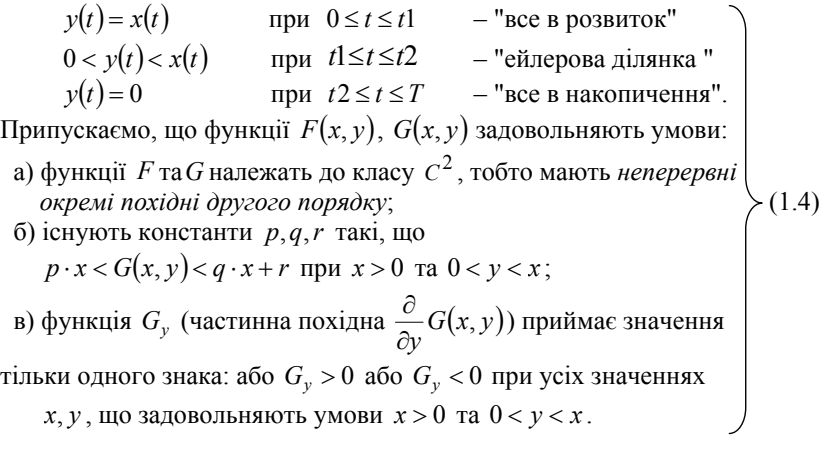

Умова б) означає, що на інтервалі  $(0, T)$  функція  $x(t)$  буде (в силу дифрівняння (1.2)) обмежена позитивними константами

$$
0 < m \le x(t) \le M \tag{1.5}
$$

#### **Постановка багатовимірної задачі**

Багатовимірна задача не створює принципово нових проблем крім чисто кількісної проблеми розмірності. Розглядаємо задачу визначення максимуму функціоналу

$$
J = \int_{0}^{T} F(x(t), y(t))dt,
$$
\n(1.6)

де  $x = (x_1, x_2, \ldots, x_N)$  – вектор стану системи (темпи виробництва);  $y = (y_1, y_2, ..., y_N)$  – вектор управління. Вектор-функції  $x(t)$ ,  $y(t)$  зв'язані системою диференціальних рівнянь

$$
\frac{d}{dt}x_i = G_i(x(t), y(t)), x_i(0) = c_i > 0, i = 1..N
$$
\n(1.7)

і на вектор-функцію  $y(t)$  – управління накладено обмеження

$$
0 \le y_i \le x_i, \ i = 1..N. \tag{1.8}
$$

 $\Phi$ ункції  $F(x, y)$  та  $G(x, y)$  вважаються заданими. Розв'язання багатовимірної задачі в загальному випадку теж має ділянки "все в розвиток", "ейлерова ділянка", "все в накопичення" [35–37].

#### **1.3. Задача Марковіца**–**Беллмана**

Задача Марковіца–Беллмана є окремим випадком задачі розподілу [35]. В цьому випадку критерій і обмеження є адитивними функціями (сумами). Більшість актуальних практичних задач належать саме до цього підкласу задач розподілення.

*Постановка задачі*. В децентралізованій системі виробляються *N* видів продукції. Темпи випуску продукції дорівнюють  $x\overline{I}(t), x2(t), \ldots, x_{N}(t)$ (в задачі 1 через *х* позначались витрати ресурсу). Продукція може йти в накопичення або на збільшення виробничих потужностей. Задані рівняння динаміки виробничих потужностей

$$
\frac{d}{dt}x(t)_i = fin_i(y(t)_i) = fin_i(xs(t) \cdot u_i),
$$

де  $fin_i(y(t)_i)$  – функція розвитку для *і*-го виробництва, що належить до класу невід'ємних не строго монотонно зростаючих функцій;  $(t) = \sum_{j=1} x(t)$  $=\sum_{i=1}^{N}$  $f(xs(t)) = \sum_{j=1}^{n} x(t)_{j}$  – сумарне виробництво в момент *t*; 0≤*u*(*t*)<sub>*i*</sub> ≤1 – управ-

ління, відповідно, це частка сумарних поточних ресурсів, що виділяється в поточний момент для розширення виробничих потужностей по *і*-му продукту. Для управлінь виконується умова нормування (обмеження на

управління): 
$$
\sum_{j=1}^{N} u(t)_j + unak(t) = 1,
$$

де 0 ≤ *unak* ≤1 – частка ресурсів, що йде в накопичення. Потрібно визначити оптимальну стратегію розвитку – вектор-функцію  $uop(t)$ , що максимізує інтегральний критерій – сумарний накопичений випуск за плановий період *Т*

$$
JN = \int_0^T \left( \sum_{j=1}^N x(t)_j \right) \cdot \text{unak}(t) dt \; .
$$

На відміну від більшості робіт з оптимізації того часу і сучасних Беллман не обмежувався випадком випуклих і гладких (таких що мають першу і другу похідні) функцій *F* та *G* . Він отримав і проаналізував розв'язання задачі розподілу для випадків випуклих та невипуклих функцій. Причому отримав загальні розв'язання задачі альтернативними методами – варіаційного числення і динамічного програмування.

Беллман знайшов загальну методику розв'язання таких задач для випадку лінійних рівнянь динаміки виробничих потужностей. Оптимальні управління (стратегії) в цьому випадку є розривними – вони складаються з двох інтервалів – "все в розвиток", "все в накопичення". Складність рівнянь для визначення відповідних моментів переключення управлінь швидко зростає з ростом розмірності виробничої системи.

Оптимізаційні задачі стратегічного управління є варіаційними задачами. В такій задачі шукається не одна точка – координати екстремуму цільової функції, а певна функція часу, що дає екстремум цільовій функції – звичайно інтегральному функціоналу. На першому етапі ми відтворимо в середовищі математичного пакета результати Беллмана –

зробимо програмні модулі для обчислення оптимальних управлінь. На другому етапі виконаємо ряд модифікацій цієї базової задачі і запропонуємо засоби розв'язання. На третьому етапі застосуємо, метод оптимального агрегування [18, 20, 91] для зведення багатопродуктової системи до еквівалентної однопродуктової.

#### **Розв'язання задачі Марковіца**–**Беллмана**

Задача максимізації виробництва за декілька кроків (періодів) функціонування децентралізованої виробничої системи є природним узагальненням однокрокової задачі оптимізації розподілу ресурсу. Наприклад, задачу максимізації виробництва певного продукту за рік можна трактувати так: в перші півроку витратимо всі ресурси на технологічне вдосконалення процесу виробництва (змінимо виробничу функцію), а в останні півроку витратимо ресурси тільки на виробництво і отримаємо в результаті більше продукції, ніж за умови виробництва протягом року за старою технологією.

Враховуємо ще один момент, який наближує задачу оптимального розподілу ресурсів до реальності: зворотні зв'язки "вихід–вхід". В однокроковій задачі обмеження по ресурсу є екзогенним. В багатокроковій задачі обмеження по ресурсу є ендогенними – це результат функціонування виробничої системи. Сьогодні головним аспектом функціонування виробничих систем стає інноваційна діяльність. Однак, "типові підходи і методи прогнозування, орієнтовані на дослідження еволюційного, поступового розвитку, не можуть виявити і передбачити зміни процесів, стрімких у часі і стрибкоподібних за властивостями" [61]. Високі наукоємні технології, глобалізація вимагають високих темпів розвитку виробничих систем. Задача оптимізації стратегічного управління такими нестаціонарними, нелінійними, невизначеними організаційно-виробничими системами вимагає високого рівня математичних моделей і практичного досвіду, який в значній мірі буде набиратись через моделювання – на віртуальній реальності [61].

Ще одна причина – методологічна: саме задача такого класу є наскрізною моделлю і прикладом в роботах Р. Беллмана, присвячених динамічному програмуванню, функціональній апроксимації, адаптивному управлінню [32, 35, 37].

**Одновимірна задача.** Розглянемо спочатку одновимірну (однопродуктову) задачу розподілу. Задано: дифрівняння процесу розширення виробництва

$$
\frac{d}{dt}x(t) = a\mathbf{1} \cdot y(t), \qquad a\mathbf{1} > c \tag{1.9}
$$

початкове значення темпу виробництва  $t = 0$ :  $x(0) = c1$ ;

критерій оптимізації (функціонал)  $Jl = \int_a^T (x(t) - y(t))dt$ ; (1.10)  $\boldsymbol{0}$ 

ціль оптимізації: максимум функціоналу (1.10); змінна управління у(t), обмеження управління  $y(t)$  ≤  $x(t)$  (= розвиток за рахунок власних поточних ресурсів).

*Розв'язання задачі*. Розв'яжемо дифрівняння процесу відносно х:  $\frac{d}{dt}x(t)_{i} = a_{1,1} \cdot y(t)_{1}; \quad dx_{1} = a_{1,1} \cdot y(t)_{1} \cdot dt;$  інтегруємо і отримуємо

$$
x(t) = c1 + a_{1,1} \int_{0}^{t} y(t) \, dt \tag{1.11}
$$

Підставимо (1.11) у функціонал (1.10) :

$$
J1 = \int_{0}^{T} \left( c1 + a_{1,1} \cdot \int_{0}^{t} y(t1)_{1} dt 1 - y(t)_{1} \right) dt , \qquad (1.12)
$$

де *y(t)1* задовольняє умову

$$
0 \le y(t)_{1} \le c1 + a_{1,1} \cdot \int_{0}^{t} y(t)_{1} dt
$$
 (1.13)

Очевидно, права частина нерівності – це вираз для х1 (1.11). Змінюємо порядок інтегрування у (1.12) і отримуємо

$$
J1 = c_1 \cdot T + \int_0^T [a_{1,1} \cdot (T - t) - 1] \cdot y(t) \, dt \, dt \tag{1.14}
$$

Проаналізуємо інтеграл (1.14). Щоб функціонал був максимальним, підінтегральний вираз в кожний момент часу повинен бути максимально можливим. Як цього досягнути? Бачимо, що підінтегральний вираз – це добуток виразів  $[a_{1,1}·(T-t) -1]$  та  $y(t)$ <sub>1</sub>. Перший множник – функція часу, на яку ми не маємо впливу, другий множник –  $y(t)$ <sub>1</sub> – це управління, яке потрібно знайти – обсяг ресурсу витрачений на розширення виробництва.

Множник [*a*1,1⋅(*T*–*t*) –1] в (1.14) – функція часу. При умові: *t* = 0, та  $a_{1,1}$ · $T$ >1, ця функція спочатку є додатною, але в певний момент  $t = T1$ стає меншою нуля. Неважко визначити (в середовищі математичного пакета з використанням символьних обчислень) момент переключення управління

$$
a11 \cdot (T1 - t1) - 1 = 0 \; solve \;, t1 \to \frac{a11 \cdot T1 - 1}{a11}; \; T1 = \frac{(a_{11} \cdot T - 1)}{a_{11}}.
$$

При заданих нами додаткових умовах відносно *а*11 і *Т*, що є природними, функція  $y(t)$ , повинна бути максимально можливою на

інтервалі, де перший множник додатний, і нульовою, там де він від'ємний. Тобто, в момент часу *Т*1 має місце "переключення" управління з стратегії "усе в розвиток виробництва" в стратегію "усе в накопичення". Записуємо вираз для оптимального управління

$$
y1(t) = \begin{pmatrix} T \\ c1 + a_{1,1} \cdot \int_{0}^{T} y1(t)dt \\ 0 \text{ if } T1 \le t \le T \end{pmatrix} \text{ if } 0 \le t \le T_1
$$
 (1.15)

Отримаємо явний вираз для *у1(t)*. Продиференціюємо (1.11):

$$
y1(t) = c1 + a_{1,1} \cdot \int_{0}^{T} y1(t)dt \, ; \quad \frac{d}{dt} y1(t) = a_{1,1} \cdot y1(t) \, ;
$$

$$
\frac{d}{dt} y1(t) - a_{1,1} \cdot y1(t) = 0 \, .
$$

Розв'язок цього рівняння:  $y1(t) = c1 \cdot e^{a_{1,1} \cdot t} - a_0$  моменту переключення *Т*1. Після того, як оптимальне управління знайдено, його реалізація та моделювання процесів розвитку однопродуктової системи є тривіальними, однак, доведемо задачу до кінця.

#### **Розробка стенда для аналізу оптимальних процесів розвитку**

Сьогодні нераціонально і дуже замало отримати якийсь розв'язок конкретної інженерно-економічної задачі. Перший крок в модифікації "просто програми для розрахунку процесу" – розробка документа для аналізу впливу розкидів параметрів (що буде якщо аналізу), потім – документа для побудови функцій впливу, документа для отримання розподілів ймовірностей вихідних даних в залежності від розподілів ймовірностей вхідних даних.

Інтерфейси прикладних програм звичайно оформлюють як дошку приладів літака чи стенд для випробування і дослідження певної технічної системи. Назва "стенд" є певним перебільшенням для дослідження лінійної одновимірної задачі, однак, далі розглядаються більш складні моделі і задачі дослідження.

Вводимо значення параметрів:

$$
a_{11} := 0.27
$$
;  $cl := 2$ ;  $T := 12$ ;  $t := 0, 0.5...12$ .

Визначимо момент Т1 переключення управління з стратегії "усе у виробництво" в стратегію "усе у накопичення–споживання".

#### **Література**

- 1. Акерлофф Г. А. Рынок «лимонов»: неопределенность качества и рыночный механизм / Г. А. Акерлофф // THESIS: теория и история экономических и социальных институтов и систем. – 1994. – № 5. – С. 91–104.
- 2. Аккоф Р. О целеустремленных системах / Р. Аккоф, Ф. Эмери. М. : Сов. радио, 1974. – 272 с. – ISBN 978-5-382-00638-3.
- 3. Акофф Р. Планирование в больших экономических системах / Р. Акофф. – М. : Советское радио, 1972. – 224 с.
- 4. Андреева Е. А. Вариационное исчисление и методы оптимизации / Е. А. Андреева, В. М. Цирулева. – M. : Высшая школа, 2006 – 584 с. – ISBN 5-06-004746-6.
- 5. Андрейчиков А. В. Интеллектуальные информационные системы / А. В. Андрейчиков, О. Н. Андрейчикова. – М. : Финансы и статистика, 2004. – 424 с. – ISBN 5-279-02568-2.
- 6. Арнольд В. И. Теория катастроф / В. И. Арнольд. М. : Наука, 1990. – 128 с. – ISBN 978-5-354-01142-1.
- 7. Баадер В. Биогаз: Теория и практика / В. Баадер, Е. Доне, М. Бренндерфер; (пер. с нем.) – М. : Колос, 1982. – 148 с.
- 8. Бадьора С. П. Декомпозиційні методи моделювання розвитку розподілених технологічних систем : дис. ... канд. техн. наук. / С. П. Бадьора — Вінниця : ВНТУ, 2007. — 220 с.
- 9. Бадьора С. П. Оптимальне управління інтегрованою системою «виробництво-постачання». Задача згладжування / С. П. Бадьора. // Інформаційні технології та комп'ютерна інженерія. – 2006. –  $N<sub>2</sub> 1(5)$ . – C. 58–62.
- 10. Бадьора С. П. Моделі інноваційного розвитку розподілених систем. Параметрична оптимізація цінових стратегій / С. П. Бадьора, В. А. Северiлов, М. В. Васильська. // Інформаційні технології та комп'ютерна інженерія. – 2005. – № 3. – С. 47–52.
- 11. Бадьора С. П. Розподілена система управління запасами і виробництвом в умовах невизначеності / С. П. Бадьора, О. В. Гайдучок, П. В. Северiлов. // Матеріали ІV міжнародної конференції «Інтернет – освіта – наука» (ІОН-2004). – Том 2. – Вінниця : УНІВЕРСУМ-Вінниця. – 2004. – С. 424–427.
- 12. Бадьора С. П. Організація графічної інформації в задачах нелінійного програмування / С. П. Бадьора, Т. В. Січко. // Матеріали МНТК «Оптико-електронні інформаційно-енергетичні технології». – Вінниця : ВДТУ. – 2001. – С. 192.
- 13. Бадьора С. П. Конструювання моделей соціо-техніко-економічних систем – нова навчальна дисципліна / С. П. Бадьора, В. А. Северiлов, М. В. Васильська // Матеріали МНМК

«Дистанційні технології навчання та їх засоби. – Випуск 1. – Вінниця : ВМУРоЛ «Україна». – 2004. – C. 136–141.

- 14. Бадьора С. П. Оптимальне управління інтегрованою системою «виробництво-постачання». Задача згладжування / С. П. Бадьора // Збірник матеріалів VIII Міжнародної НТК «КУСС-2005». – Вінниця : УНІВЕРСУМ-Вінниця. – 2005. – С. 211.
- 15. Бадьора С. П. Система моделей класу «N-виробників, Мпродуктів» / С. П. Бадьора, М. В. Васильська // Збірник матеріалів VIII Міжнародної НТК «КУСС-2005». – Вінниця : УНІВЕРСУМ-Вінниця. – 2005. – С. 212.
- 16. Бадьора С. П. Декомпозиційні методи аналізу і синтезу управління в розподілених системах / С. П. Бадьора, Т. М. Боровська // Збірник матеріалів ХIII Міжнародної НТК «Автоматика-2006». – Вінниця : УНІВЕРСУМ-Вінниця. – 2006. – С. 221.
- 17. Бадьора С. П. Задачі стратегічного управління в розподілених системах / С. П. Бадьора, В. А. Северiлов, П. І. Салюк // Збірник матеріалів ХIII Міжнародної НТК «Автоматика-2006». – Вінниця : УНІВЕРСУМ-Вінниця. – 2006. – С. 201.
- 18. Бакаев А. А. Имитационные модели в экономике / А. А. Бакаев, Н. И. Костина, Н. В. Яровицкий. – К. : Наук. думка, 1978. – 304 с.
- 19. Баканов М. И. Теория экономического анализа / М. И. Баканов, А. Д. Шеремет. – М. : Финансы и статистика, 1995. – 285 с. – ISBN 5-279-02042-7.
- 20. Бахвалов Н. С. Численные методы / Н. С. Бахвалов, Н. П. Жидков, Г. М. Кобельков. – М. : Наука. Гл. ред. физ.-мат. лит., 1987.– 600 с. – ISBN 5-94774-175-X,5-94774-060-5.
- 21. Беллман Р. Процессы регулирования с адаптацией / Р. Беллман. М. : Наука, 1964. – 317 с.
- 22. Беллман Р. Некоторые вопросы математической теории управления / Р. Беллман, И. Гликсберг, О. Гросс. – М. : Издат. иностр. литер., 1962. – 233 с.
- 23. Беллман Р. Динамическое программирование и современная теория управления / Р. Беллман , Р. Калаба. – М. : Наука, 1969. – 131 с.
- 24. Берзин Е. А. Оптимальное распределение ресурсов и элементы синтеза систем / Е. А. Берзин. – М. : Сов. радио, 1974. – 304 с.
- 25. Бланк И. А. Инвестиционный менеджмент / И. А. Бланк. К. : МП «Итем» ЛТД, «Юнайтед Лондон Трейд Лимитед», 1995. – 448 с. – ISBN 966-521-263-X.
- 26. Бобрышев Д. Н. Управление конфигурацией технических систем / Д. Н. Бобрышев, В. Э. Рексин – М. : Советское радио, 1978. – 184 с.
- 27. Болтянский В. Г. Математические методы оптимального управления / В. Г. Болтянский. – М. : Наука, 1966. – 308 с.
- 28. Боровская Т. Н. Декомпозиция задач в информационноизмерительных системах и выбор методов их решения : дис. … канд. техн. наук. / Т. М. Боровська. – Винница. : ВПИ, 1985. – 229 с.
- 29. Боровська Т. М. Використання декомпозиційних структур для синтезу регуляторів / Т. М. Боровська // Вісник Вінницького політехнічного інституту. – 2000. – № 1. – С. 5–14.
- 30. Боровська Т. М. Імовірнісна модель для прогнозування розвитку розподілених систем / Т. М. Боровська, С. П. Бадьора // Вісник Вінницького політехнічного інституту. – 2006. – № 1. – С. 45–52.
- 31. Боровська Т. М. Детермінована модель для прогнозування розвитку розподілених систем / Т. М. Боровська, С. П. Бадьора // Вісник Вінницького політехнічного інституту. – 2006. – № 2. – С. 41–47.
- 32. Боровська Т. М. Оптимальне управління розвитком техніко– економічних систем. Цінові стратегії / Т. М. Боровська, С. П. Бадьора, В. А. Северiлов // Вісник Вінницького політехнічного інституту. – 2003. – № 6. – С. 143–150.
- 33. Боровська Т. М. Система для моделювання довільних ринків / Т. М. Боровська, С. П. Бадьора, Т. В. Січко // Вісник Вінницького політехнічного інституту. – 2001. – № 6. – С. 72–76.
- 34. Боровська Т. М. Моделювання багатопродуктових виробничих систем / Т. М. Боровська, С. П. Бадьора, І. С. Колесник, В. А. Северiлов // Вісник Вінницького політехнічного інституту. –  $2004. - N_2 1. - C. 48 - 54.$
- 35. Боровська Т. М. Моделі обміну ресурсами в системах з асиметричною інформаційною структурою / Т. М. Боровська, С. П. Бадьора, В. А. Северiлов // Вісник Вінницького політехнічного інституту. –  $2004. - N<sub>2</sub> 2. - C. 76-81.$
- 36. Боровська Т. М. Мультимедійний комплекс для самостійного освоєння розділу «Моделювання та прогнозування розвитку розподілених систем виробників / Т. М. Боровська, С. П. Бадьора, В. А. Северiлов, Н. П. Стужук // Матеріали МНМК «Дистанційні технології навчання та їх засоби. – Випуск 1. – Вінниця : ВМУРоЛ «Україна». – 2004. – C. 106–110.
- 37. Боровська Т. М. Моделювання системи «виробники–ринки– споживачі» при довільних виробничих функціях / Т. М. Боровська, С. П. Бадьора // Збірник матеріалів VII Міжнародної НТК «КУСС– 2003». – Вінниця : УНІВЕРСУМ–Вінниця. – 2003. – С. 205.
- 38. Боровська Т. М. Нечітка оптимізація розподілу обмеженого ресур-

су у виробничій системі з неопуклими виробничими функціями елементів / Т. М. Боровська, І. С. Колесник, В. А. Северiлов // Вісник Вінницького політехнічного інституту. – 2003. – № 5. – С. 36– 41.

- 39. Боровская Т. Н. Многошаговые процессы принятия решений при монотонно убывающих функциях полезности и стоимости измерительной информации / Т. Н. Боровская, Н. А. Нехаевская // Социо– технико-экономические системы. Оптимальность, устойчивость, живучесть. – Киев : ИК АН УССР, 1989. – C. 38 – 45.
- 40. Боровская Т. Н. Что будет, если? Имитационное моделирование в Mathcad / Т. Н. Боровская, В. А. Северилов, П. В. Северилов // Компьютеры+Программы. – 2000. – № 12. – С. 37– 41.
- 41. Боровская Т. Н. Детская экономика. Моделирование и оптимизация производственных систем / Т. Н. Боровская, В. А. Северилов, И. С. Колесник // Компьютеры+Программы. – 2002. – № 2. – C. 43– 47.
- 42. Боровська Т. М. Спеціальні розділи вищої математики : навч. посіб. / Т. М. Боровська, І. С. Колесник, В. А. Северілов. – Вінниця : УНІВЕРСУМ-Вінниця, 2008. – 182 с. – ISBN 978-966-641-276-1.
- 43. Боровська Т. М. Оптимальне управління розвитком техніко– економічних систем. Кредитні стратегії / Т. М. Боровська, І. С. Колесник, В. А.Северілов // Вісник Вінницького політехнічного інституту. – 2003. – № 6. – С. 173–180.
- 44. Боровська Т. М. Основи теорії управління та дослідження операцій : навчальний посібник / Т. М. Боровська, І. С. Колесник, В. А. Северілов. – Вінниця : УНІВЕРСУМ-Вінниця, 2008. – 242 с. – ISBN 978-966-641-275-4.
- 45. Боровська Т. М. Моделювання задач управління інвестиціями: Навчальний посібник / Т. М. Боровська, В. А. Северілов, С. П. Бадьора, І. С. Колесник. – Вінниця : ВНТУ, 2007. – 175 с.
- 46. Боровська Т. М. Оптимізація розподілу обмеженого ресурсу у виробничій системі на базі агрегування виробничих функцій / Т. М. Боровська, І. С. Колесник, В. А. Северілов // Інформаційні технології та комп'ютерна інженерія. – 2005. – № 1 – С. 12–18.
- 47. Боровська Т. М. Структура і технології розробки електронних книг, орієнтованих на дистанційну освіту / Т. М. Боровська, І. С. Колесник // Матеріали МНМК «Дистанційні технології навчання та їх засоби». Випуск 1. – Вінниця : ВМУРоЛ «Україна».  $-2004$ .  $- C. 111-115$ .
- 48. Боровська Т. М. Оптимальне управління розвитком технікоекономічних систем / Т. М. Боровська, І. С. Колесник, В. А. Северiлов // Тези доповідей VІІ міжнародної науково–

технічної конференції «Контроль і управління в складних системах». – Вінниця : УНІВЕРСУМ–Вінниця, 2003. – С. 203.

- 49. Боровська Т. М. Метод оптимального агрегування в оптимізаційних задачах : монографія / Т. М. Боровська, І. С. Колесник, В. А. Северiлов − Вінниця : УНІВЕРСУМ–Вінниця, 2009. − 229 с.
- 50. Боровська Т. М. Орієнтація на обчислювальний експеримент зміна парадигми вищої освіти / Т. М. Боровська, І. В. Рибіна // Матеріали НМК «Проблеми підручника вищої школи». – Вінниця : УНІВЕРСУМ-Вінниця, 2001. – С. 12.
- 51. Боровська Т. М. Аналіз навчального процесу в умовах МРС: та моделі навчання / Т. М. Боровська, В. А. Северілов // Нові технології. – 1991. – № 1–2. – C. 22–26, 59– 64.
- 52. Букан Дж. Научное управление запасами / Дж. Букан, Є. Кенигсберг; (пер. с англ.) – М. : Наука, 1967. – 423 с.
- 53. Бунге М. Философия физики / М. Бунге; (пер. с англ.) М. : «Прогресс», 1975. – 347 с. – ISBN 5-354-00439-X.
- 54. Бурков В. Н. Большие системы: моделирование организационных механизмов / В. Н. Бурков. – М. : Наука, 1989. – 246 c.
- 55. Бурков В. Н. Введение в теорию активных систем / В. Н. Бурков, Д. А. Новиков. – М. : ИПУ РАН, 1996. – 125 c.
- 56. Бусленко Н. П. Моделирование сложных систем / Н. П. Бусленко. – М.: Наука, 1978. – 399 с.
- 57. Вентцель Е. С. Теория вероятностей / Е. С. Вентцель. М.: Наука,  $1969. - 371$  c.  $-$  ISBN 5-06-003650-2.
- 58. Вилкас Э. Й. Оптимальность в играх и решениях / Э. Й. Вилкас. М. : Наука, 1990. – 256 с.
- 59. Вітлінський В. В. Економічний ризик: ігрові моделі : навч. посібник / В. В. Вітлінський – К. : КНЕУ, 2002. – 446 c.
- 60. Вітлінський В. В. Моделювання економіки : навч. посібник / В. В. Вітлінський – К. : КНЕУ, 2003. – 408 с.
- 61. Воеводин В. В. Параллельные вычисления / В. В. Воеводин. П.: БХВ–Петербург, 2002. – 609 с. – ISBN 5-94157-160-7.
- 62. Волгин Л. И. Алгебраические логики: взаимоотношения, законы и свойства / Л. И. Волгин. – М. : Новые технологии, 2003. – 24 с.
- 63. Воронов А. А. Теория автоматического управления. Ч. 1, 2. / А. А. Воронов – М. : Энергия, 1986, 1987.
- 64. Гелловэй Лес. Операционный менеджмент. Принципы и практика / Лес Гелловэй. – Санкт–Петербург, Москва, Харьков, Минск : Питер, 2001, 323 с. – ISBN 5-272-00379-9, 1-86152-378.
- 65. Гергель В. П. Основы параллельных вычислений для многопроцессорных вычислительных систем / В. П. Гергель, Р. Г. Стронгин. –

Издательство Нижегородского гос. университета им. Н. И. Лобачевского, 2001. – 122 с.

- 66. Глушков В. М. Кибернетика. Вопросы теории и практики / В. М. Глушков – М. : Наука, 1986. – 477 с.
- 67. Глушков В. М. Моделирование развивающихся систем / В. М. Глушков, В. В. Иванов, В. М. Яненко – К. : Техника, 1975. – 390 с.
- 68. Горбань А. В. Модели, моделирование и проектирование систем : Учебное пособие. / А. В. Горбань – Харьков, 1978 – 115 с.
- 69. Кемени Дж. Кибернетическое моделирование / Дж. Кемени, Дж. Снелл – М. : Советское радио, 1972. – 223 с.
- 70. Дибб С. Практическое руководство по сегментированию рынка / С. Дибб, Л. Симкин – Москва–Харьков : Питер, 2001. – 231 с. – ISBN 5-318-00025-8.
- 71. Довбишко М. Видатні незнайомці / М. Довбишко К. : Київ,  $2002. - 320$  c.
- 72. Дубіненко С. Б. Штучні соціальні системи: моделювання процесів розвитку інформаційних мереж / С. Б. Дубіненко, С. П. Бадьора, Л. В. Стадник // Матеріали ІV міжнародної конференції «Інтернет – освіта–наука» (ІОН–2004). – Том 2. − Вінниця : УНІВЕРСУМ– Вінниця. − 2004. − С. 530−534.
- 73. Дубовой В. М. Прийняття рішень в умовах змішаної невизначеності / В. М. Дубовой, Д. О. Ковалюк, О. О. Ковалюк // Вісник ВПІ. – 2003. – № 6, — C. 23–30.
- 74. Дубров Я. А. Системное моделирование и оптимизация в экономике / Я. А. Дубров. – К. : Наук. думка, 1976. – 254 с.
- 75. Евтушенко Ю. Г. Методы решения экстремальных задач и их применение в системах оптимизации / Ю. Г. Евтушенко. – М. : Наука. Гл. ред. физмат. лит., 1982. – 432 с.
- 76. Ермольев Ю. М. Методы стохастического программирования / Ю. М. Ермольев. – М. : Наука, 1976. – 240 с.
- 77. Ермольев Ю. М. Стохастические модели и методы в экономическом планировании / Ю. М. Ермольев, А. М. Ястремский. – М. : Наука, 1979. – 254 с.
- 78. Згуровський М. З. Системна стратегія технологічного передбачення в інноваційній діяльності / М. З. Згуровський, Н. Д. Панкратова // Системні дослідження та інформаційні технології. – 2003. – № 3.  $- C. 7 - 24.$
- 79. Изерман Р. Цифровые системы управления / Р. Изерман. М. : Мир, 1984. – 233 с.
- 80. Имитационное моделирование производственных систем / под общ. ред. А. А. Вавилова. – М. : Машиностроение ; − Берлин :

Техника, 1983. – 416 с.

- 81. Исследование операций. Том 1. Методологические основы и математические методы / под ред. Дж. Моудера. – М. : Мир, 1981.  $-712 c$
- 82. Кветный Р. Н. Математическое моделирование в задачах проектирования средств автоматики и информационноизмерительной техники / Р. Н. Кветный. – К. : УМК ВО, 1989. – 112 с.
- 83. Келле Д. Е. Модели стоимости в ракетно-космической технике / Д. Е. Келле // Вопросы ракетной техники. – М. : Мир, 1972. –  $N_2$  12, – C, 3–63.
- 84. Кемени Дж. Кибернетическое моделирование. Некоторые приложения / Дж. Кемени, Дж. Снелл. – М. : Советское радио, 1972. – 192 с.
- 85. Кендел М. Временные ряды / М. Кендел. М. : Финансы и статистика, 1981. – 199 с.
- 86. Клейнер Г. Б. Производственные функции: Теория, методы, применение / Г. Б. Клейнер – М. : Финансы и статистика, 1986. — 567 с.
- 87. Клейнрок Л. Теория массового обслуживания / Л. Клейнрок ; [пер. с англ.; под ред. В. И. Неймана]. – М. : Мир, 1979. – 432 с.
- 88. Клиланд Д. Системный анализ и менеджмент проектов / Д. Клиланд, В. Кинг. – М. : Советское радио, 1974.
- 89. Колесник І. С. Моделювання процесів розподілу ресурсів у децентралізованих системах: дис. … канд. техн. наук / І. С. Колесник. – Винниця. : ВНТУ, 2006. – 208 с.
- 90. Колесник І. С. Інтернет-орієнтовані технології виробництва інтелектуальної продукції. Структура малих дослідницьких груп / І. С. Колесник, С. П. Бадьора // Матеріали ІІІ міжнародної конференції «Інтернет – освіта – наука» (ІОН–2002). – Том 2. – Вінниця : УНІВЕРСУМ–Вінниця. – 2002. – С. 285–288.
- 91. Колесник І. С. Інтеграція навчання, наукових досліджень і практики на прикладі узагальнень задачі Марковіца / І. С. Колесник, С. П. Бальора // Матеріали III міжнародної конференції «Інтернетосвіта–наука» (ІОН–2002). – Том 2. – Вінниця : УНІВЕРСУМ– Вінниця. – 2002. – С. 275–279.
- 92. Колесник І. С. Оптимізація портфеля цінних паперів. Мультимедійний комплекс для дистанційної освіти / І. С. Колесник, В. М. Мирончук // Матеріали ІV міжнародної конференції «Інтернет – освіта – наука» (ІОН–2004). – Том 2. – Вінниця : УНІВЕР-СУМ–Вінниця. – 2004. – С. 259–264.
- 93. Колесник І. С. Управління проектами розвитку нових виробництв.

Програмний комплекс для дистанційної освіти / І. С. Колесник, Т. М. Боровська , В. А. Северiлов // Матеріали ІV міжнародної конференції «Інтернет–освіта–наука» (ІОН–2004). – Том 2. – Вінниця : УНІВЕРСУМ–Вінниця. – 2004. – С. 254–258.

- 94. Колесник І. С. Моделі і методи для аналізу і оптимізації інвестиційних проектів / І. С. Колесник, Т. М. Боровська , В. А. Северiлов // Вісник Вінницького політехнічного інституту. – 2004. – № 4. – С. 56–61.
- 95. Колесник І. С. Оптимальне управління розподіленням ресурсів в децентралізованих системах / І. С. Колесник, В. А. Северiлов // Матеріали VІ міжнародної науково–технічної конференції «Контроль і управління в технічних системах» (КУСС–2001). – Вінниця : УНІВЕРСУМ–Вінниця. – 2001. – С. 73–78.
- 96. Колесник І. С. Мультимедійний комплекс для самостійного освоєння розділу «Оптимізація інвестиційних проектів. Стратегії розвитку виробничих систем» / І. С. Колесник, В. А. Северілов, І. І. Хільська // Матеріали МНМК «Дистанційні технології навчання та їх засоби. Випуск 1, – Вінниця : ВМУРоЛ «Україна»,  $2004 - C$  100–105
- 97. Коршунов Ю. М. Математические основы кибернетики / Ю. М. Коршунов. – М. : Энергия, 1980. – 475 с.
- 98. Кофман А. Модели и методы исследования операций / А. Кофман. – М. : Мир, 1966. – 370 с.
- 99. Краснов М. Л. Вариационное исчисление / М. Л. Краснов, Г. И. Макаренко, А. И. Киселев – Едиториал УРСС, 2002. — 176 с.  $-$  ISBN 5-354-00015-7.
- 100. Крушвиц Л. Финансирование и инвестиции: Базовый курс : учебник для вузов / Л. Крушвиц. – Москва–Харьков : Питер, 2000.  $-389$  c.  $-$  ISBN 5-272-00130-3.
- 101. Крушевский А. В. Математическое программирование и моделирование в экономике / А. В. Крушевский, К. И. Швецов. – К. : Вища школа, 1979. – 454 с.
- 102. Кубонива М. Математическая экономика на персональном компьютере / М. Кубонива, М. Табата, С. Табата, Ю. Хасэбэ ; (пер. с яп.) – М. : Финансы и статистика, 1991. – 304 с.
- 103. Куропаткин П. В. Оптимальные и адаптивные системы / П. В. Куропаткин – М. : Высшая школа, 1980. – 275 с.
- 104. Левин Р. Практическое введение в технологию искусственного интеллекта и экспертных систем / Р. Левин, Дранг, Б. Эделсон. – М. : Финансы и статистика, 1990. – 238 с.
- 105. Леонтьев В. Теоретические допущения и ненаблюдаемые факты / В. Леонтьев // США: Экономика, идеология, политика. – 1972. –

 $\mathbb{N}^{\circ}$  9. – C. 15.

- 106. Лифшиц А. А. Статистическое моделирование СМО / А. А. Лифшиц, М. А. Мальц. – М. : Высшая школа, 1974. – 215 с.
- 107. Мак Дональд М. Стратегическое планирование маркетинга. (роль экспертных компьютерных систем) / М. Мак Дональд. – Санкт-Петербург, Москва, Харьков : Питер, 2000. – 232 с. – ISBN 5-314- 00074-1, ISBN 0-7494-2096-0.
- 108. Месарович М. Д. Основания общей теории систем / М. Д. Месарович // Общая теория систем. – М. : Мир, 1966. – С. 15–18.
- 109. Месарович М. Д. Теория иерархических многоуровневых систем / М. Д. Месарович, 3. Мако, М. Такахара. – М. : Мир, 1973. – 310 с.
- 110. Месарович М. Д. Математическая теория систем / М. Д. Месарович, И. Такахара. – М. : Мир, 1978. – 311 с.
- 111. Мескон М. Основы менеджмента / М. Мескон, М. Альберт, Ф. Хедоури. – М. : Изд–во Академии народного хозяйства, 1994. – 703 с. – ISBN 0-06-044415-0, ISBN 5-7749-0047-9.
- 112. Мину М. Математическое программирование. Теория и алгоритмы / М. Мину. – М. : Наука. Гл. ред. физ.–мат. лит., 1990.– 488 с. – ISBN 5-02-013980-7.
- 113. Моисеев Н. Н. Математические задачи системного анализа / Н. Н. Моисеев – М. : Наука, 1981. – 487 с.
- 114. Нейман Дж., Моргенштерн О. Теория игр и экономическое поведение / Дж. Нейман, О. Моргенштерн ; пер. с англ. – М. : Наука, 1970. – 708 с.
- 115. Нэгл Томас Т. Стратегия и тактика ценообразования. Руководство для принятия решений приносящих прибыль / Т. Нэгл Томас. – Москва–Харьков : Питер, 2001. – 375 с. – ISBN 5-94723-068-2.
- 116. Опойцев В. И. Равновесие и устойчивость в моделях коллективного поведения / В. И. Опойцев. – М. : Наука, 1977. – 346 с.
- 117. Палагин А. В. Интеллектуальные решающие машины: проблемы создания и основные принципы / А. В. Палагин , В. Н. Коваль , З. Л. Рабинович и др. // УСИМ. – 1992. – № 1/2. – С. 27–34.
- 118. Первозванский А. А. Финансовый рынок: расчет и риск / А. А. Первозванский, Т. Н. Первозванская – М. : Инфра, 1994. – 192 с.
- 119. Петренко А. И. Основы построения систем автоматизированного проектирования / А. И. Петренко, О. И. Семенков – К. : Вища школа, 1984. – 296 с.
- 120. Петров А. А. Принципы построения моделей / А. А. Петров , П. С. Краснощеков – М. : Изд–во МГУ, 1984. – 264 с.
- 121. Петров Б. Н. Информационные аспекты качественной теории

динамических систем / Б. Н. Петров, Уланов Г. М., И. И. Гольденблат, И. Д. Кочубиевский, Э. М. Хазен, С. В. Ульянов // Техническая кибернетика. Т. 7. – М. : Итоги науки и техники, 1976. – С. 5–201.

- 122. Пешель М. Моделирование сигналов и систем / М. Пешель. М. : Мир, 1981. – 286 с.
- 123. Понтрягин Л. С. Принцип максимума в оптимальном управлении. Изд. 2. / Л. С. Понтрягин. – Едиториал УРСС. – 2004. – 64 с. – ISBN 5-354-00817-4.
- 124. Понтрягин Л. С. Математическая теория оптимальных процессов. Изд. 2. / Л. С. Понтрягин, В. Г. Болтянский, Р. В. Гамкрелидзе, Е. Ф. Мищенко. – М. : Высшая школа, 1969. – 384 с.
- 125. Попов Э. В. Экспертные системы / Э. В. Попов. М. : Наука, 1987.  $-284$  c.
- 126. Робертс Ф. С. Дискретные математические модели с приложениями к социальным, биологическим и экологическим задачам / Ф. С. Робертс. – М.: Наука, 1986, – 500 с.
- 127. Самуельсон П. Економіка / П. Самуельсон. Львів : Світ, 1993. 496 с. – ISBN 5-8459-0060-3.
- 128. Северилов В. А. Детская экономика. Роль везения и умения в развитии производственных систем / В. А. Северилов // Компьютеры+Программы. – 2002. – № 1. – С. 46–50.
- 129. Северилов В. А. Эволюционная технология разработки экспертных систем / В. А. Северилов, Т. Н. Боровская, Е. Н. Мельник // Теория автоматизированного проектирования. – Харьков : ХАИ, 1987. – Вып. 4. – С. 33–38.
- 130. Северілов В. А. Проблема моделювання сучасних виробництв і ринків / В. А. Северілов, І. С. Колесник, С. П. Бадьора // Матеріали НМК «Проблеми підручника вищої школи». – Вінниця : УНІВЕРСУМ–Вінниця. – 2002. – С. 15.
- 131. Северiлов В. А. Електронна книга «Моделювання та оптимізація в економіці». Проблема трьох «не» - нелінійності, нестаціонарності та не випуклості / В. А. Северiлов, І. С. Колесник, С. М. Бадьора // Матеріали науково-методичної конференції «Проблеми підручника вищої школи». – Вінниця : УНІВЕРСУМ-Вінниця. – 2001. – С. 138- 141.
- 132. Северілов В. А. Узагальнення задач оптимального управління розподіленням ресурсів в часі / В. А. Северілов, І. С. Колесник // Доповіді МНК «Контроль і управління в технічних системах», Вінниця, 2001. — С. 142 –146.
- 133. Соколов В. Г. Исследование гибкости и надежности экономических систем / В. Г. Соколов, В. А. Смирнов. – Новосибирск : Нау-

ка, 1990. – 253 с.

- 134. Стрелец И. А. Новая экономика и информационные технологи / И. А. Стрелец. – М. : Екзамен, 2003. – 256 с. – ISBN 5-94692-216-5.
- 135. Трухаев Р. И. Модели принятия решений в условиях неопределенности / Р. И. Трухаев. – М.: Наука, 1981. – 258 с.
- 136. Уайльд Д. Оптимальное проектирование / Д. Уайльд. М. : Мир,  $1981 - 240$  c.
- 137. Уотермен Д. Руководство по экспертным системам / Д. Уотермен. – М. : Мир, 1989. – 390 с. – ISBN 5-03-001119-6.
- 138. Управление бизнесом в бурные времена / Ч. Альпина. Бизнес Букс, 2006. – 208 с. – ISBN 978-5-9614-0574-3.
- 139. Ясинский Ф. Н. Математическое моделирование с помощью компьютерных сетей / Ф. Н. Ясинский, Л. П. Чернышева, В. В. Пекунов. – Иваново, 2000. – 204 с.
- 140. Федоренко В. Г. Інвестиційний менеджмент / В. Г. Федоренко К. : МАУП, 1999. – 184 с.
- 141. Форд Л. Р. Потоки в сетях / Л. Р. Форд, Д. Р. Фалкерсон М. : Мир, 1966. — 272 с.
- 142. Форрестер Дж. Динамика города / Дж.Форрестер; (пер. с англ.) М. : Прогресс, 1974. – 276 с.
- 143. Форрестер Дж. Основы кибернетики предприятия / Дж.Форрестер; (пер. с англ.) – М. : Прогресс, 1971. – 340 с.
- 144. Хаотические системы. Тематический выпуск. систем // М. : Мир, ТИИЭР. – 1988. – № 8. – 174 с.
- 145. Цыпкин Я. З. Адаптация и обучение в автоматических системах / Я. З. Цыпкин. – М. : Наука, 1968 – 400 с.
- 146. Чуев Ю. В. Технические задачи исследования операций / Ю. В. Чуев, Г. П. Спехова. – М. : Советское радио, 1981. – 176 с.
- 147. Шелдрейк Дж. Теория менеджмента от тейлоризма до японизации. / Дж. Шелдрейк. – Санкт-Петербург, Москва, Харьков, Минск : Питер, 2001, 352 с. – ISBN 5-318-00028-2.
- 148. Шеннон Р. Имитационное моделирование систем искусство и наука / Р. Шеннон. – М. : Мир, 1978. – 418 с.
- 149. Шрейдер Ю. А. Системы и модели / Ю. А. Шрейдер, А. А. Шаров. — М. : Радио и связь, 1982. – 216 с.
- 150. Экланд И. Элементы математической экономики / И. Экланд. М. : Мир, 1983. — 248 с.
- 151. Экспертные системы. Принципы работы и примеры / А. Брукинг, П. Джонс, Ф. Кокс; под ред. Р. Форсайта; (пер. с англ.) – М. : Радио и связь, 1987. – 224 с.
- 152. Эльсгольц Л. Э. Вариационное исчисление. Изд. 6. / Л. Э. Эльсгольц. – М. : КомКнига, 2006. – 208 с. – ISBN 5-484-00425-X.
- 153. Яблонский А. И. Модели и методы математического исследования науки (научно–аналитический обзор) / А. И. Яблонский. – М. : Наука, – 1977. – 223 с. – ISBN 5-8360-0257-6.
- 154. Яблонский А. И. Стохастические модели научной деятельности / А. И. Яблонский // Системные исследования. Ежегодник – М. : Наука, – 1975. – 171 с.
- 155. Kelly K. New Rules for the New Economy. 10 radical strategies for a connected world. / Kelly K. – Penguin books, 1999. – 180 р. – ISBN 014028060X.
- 156. Martin Antony Mathematics for economics and finance / Martin Antony, Norman Biggs – © Cambridge University Press 1996, 394 c. – ISBN-10: 0521551137, ISBN-13: 978-0521551137.
- 157. Robert R. Prechter. Jr Conquer the Crash.. You can survive and prosper in deflationary depression. / Robert R. Prechter. Jr — John Willey&sons, LTD, 2002 — 278р. – ISBN-10: 0470849827, ISBN-13: 978-0470849828.

*Наукове видання*

**Боровська Таїса Миколаївна Бадьора Сергій Петрович Северілов Віктор Андрійович Северілов Павло Вікторович**

## **МОДЕЛЮВАННЯ І ОПТИМІЗАЦІЯ ПРОЦЕСІВ РОЗВИТКУ ВИРОБНИЧИХ СИСТЕМ З УРАХУВАННЯМ ВИКОРИСТАННЯ ЗОВНІШНІХ РЕСУРСІВ ТА ЕФЕКТІВ ОСВОЄННЯ**

Монографія

Редактор С. Малішевська Оригінал-макет підготовлено Т. Боровською

> Підписано до друку 02.07.2009 р. Формат 29,7×42¼ Папір офсетний Гарнітура Times New Roman Друк різографічний Ум. друк. арк. 14,72 Наклад 100 прим. Зам. № 2009-130

Вінницький національний технічний університет Свідоцтво суб'єкта видавничої справи серія ДК № 3516 від 01.07.2009 р. 21021, м. Вінниця, Хмельницьке шосе, 95 ВНТУ, ГНК, к. 114 Тел. (0432) 59-85-32

Віддруковано у Вінницькому національному технічному університеті, комп'ютерному інформаційно-видавничому центрі Свідоцтво суб'єкта видавничої справи серія ДК № 3516 від 01.07.2009 р 21021, м. Вінниця, Хмельницьке шосе, 95 ВНТУ, ГНК, к. 114 Тел. (0432) 59-81-59